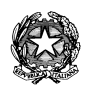

## Ministero dell'Istruzione **ISTITUTO DI ISTRUZIONE SUPERIORE "J. TORRIANI"** E-mail: cris004006@pec.istruzione.it, cris004006@istruzione.it

Sito Web: www.iistorriani.it

## **ISTITUTO TECNICO - LICEO SCIENTIFICO** Via Seminario, nº 17/19 - 26100 CREMONA <sup>2</sup> 037228380 - Fax: 0372412602 **I S T I T U T O P R O FE S S I O N A L E – I e F P** Sezione associata "ALA PONZONE CIMINO" Via Gerolamo da Cremona, 23 - 26100 CREMONA **2 037235179 - Fax: 0372457603**

## **PROGRAMMA SVOLTO E PIANO DI INTEGRAZIONE DEGLI APPRENDIMENTI A.S. 2019/2020**

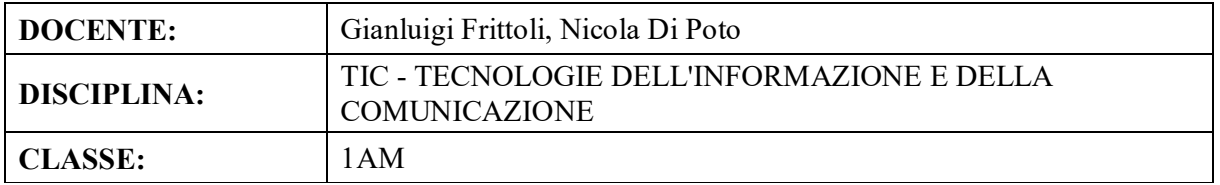

Sono state sviluppate le seguenti competenze (indicare se integralmente o parzialmente):

- Essere consapevole delle potenzialità e dei limiti delle tecnologie nel contesto culturale e sociale in cui vengono applicate.
- Individuare le strategie appropriate per la soluzione di problemi.
- Analizzare dati e interpretarli sviluppando deduzioni e ragionamenti sugli stessi anche con l'ausilio di rappresentazioni grafiche, usando consapevolmente gli strumenti di calcolo e le potenzialità offerte da applicazioni specifiche di tipo informatico.

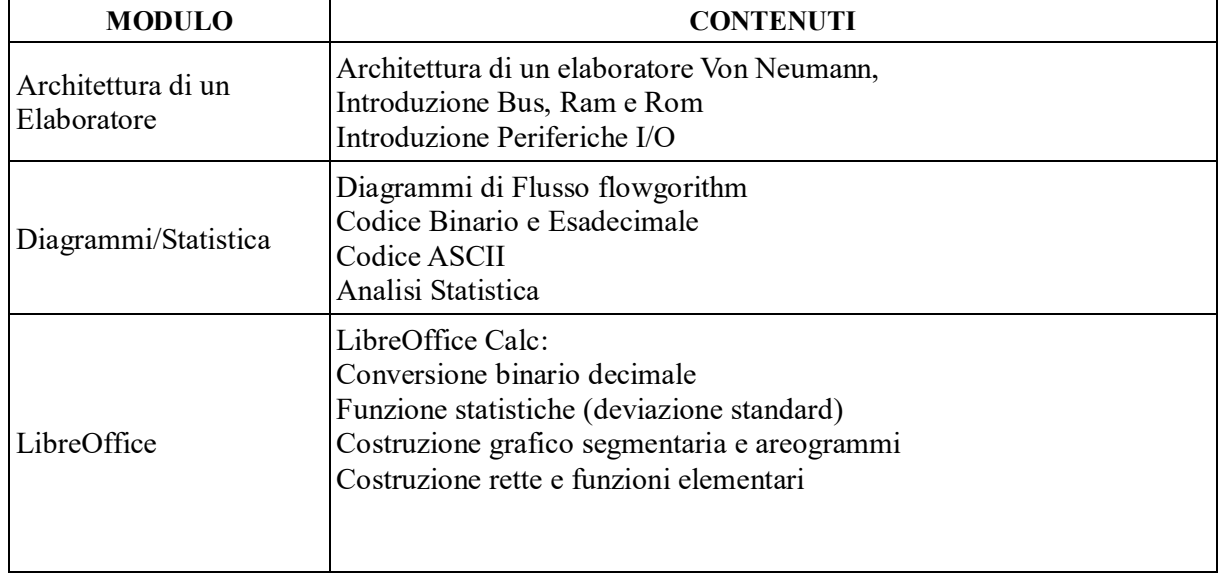

## **Per ogni Modulo svolto vengono indicati i relativi contenuti affrontati.**

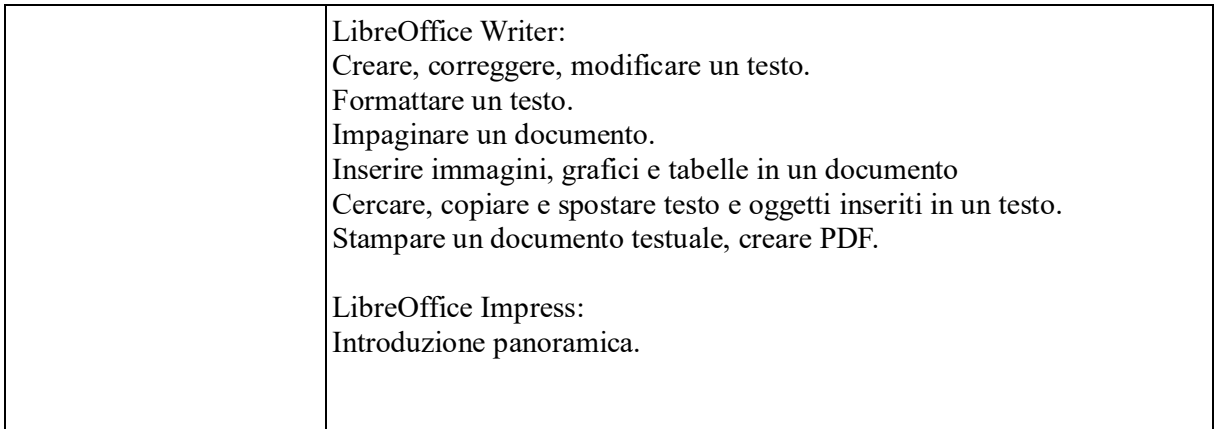

**Il programma svolto è stato visionato ed approvato dai rappresentanti degli studenti della classe.**

**Tutte le competenze dichiarate nella programmazione iniziale sono state sviluppate**

**Data: 8 giugno 2020**